## State Space Models, Lecture 3a The Formalism

27 April 2018

**K ロ X (御 X X を X X を X ) 主 : 990** 

© 2019 Adobe Inc.

# Formal Definition of a DLM (1)

Parameters:

- $\triangleright$  p, the dimensionality of observation vectors.
- $\blacktriangleright$  m, the dimensionality of the latent state vectors.
- $\triangleright$  Z<sub>t</sub> for all  $t > 1$ , a  $p \times m$  matrix relating the latent state to the observations;
- $\triangleright$  T<sub>t</sub> for all  $t > 1$ , an  $m \times m$  transition matrix for the latent state;
- ► H<sub>t</sub> for all  $t \geq 1$ , a  $p \times p$  covariance matrix for observation disturbances;
- ► Q<sub>t</sub> for all  $t \geq 1$ , an  $m \times m$  covariance matrix for the latent-state disturbances;
- $\triangleright$  a<sub>1</sub>, an  $m \times 1$  vector giving the prior mean for the latent state;
- $\triangleright$  P<sub>1</sub>, an  $m \times m$  matrix giving the prior covariance for the latent state.

## Formal Definition of a DLM (2)

Variables:

- $\blacktriangleright$   $y_t$ , the observation vector at time t.
- $\blacktriangleright$   $\alpha_t$ , the latent state vector at time t.
- $\blacktriangleright$   $\varepsilon_t$ , the observation disturbances at time t.
- $\blacktriangleright$   $\eta_t$ , the latent state disturbances at time t.

Equations:

$$
y_t = Z_t \alpha_t + \varepsilon_t
$$
  
\n
$$
\alpha_1 \sim \text{Normal}(a_1, P_1)
$$
  
\n
$$
\alpha_{t+1} = T_t \alpha_t + \eta_t
$$
  
\n
$$
\varepsilon_t \sim \text{Normal}(0, H_t)
$$
  
\n
$$
\eta_t \sim \text{Normal}(0, Q_t)
$$

Example: White Noise

Equation:

$$
y_t \sim \text{Normal}\left(\mu, \sigma^2\right)
$$

As a DLM:

 $Z_t = 1$   $H_t = \sigma^2$  $T_t = 1$   $Q_t = 0$  $a_1 = \mu$   $P_1 = 0$ 

K ロ ▶ K @ ▶ K 할 ▶ K 할 ▶ → 할 → 9 Q @

#### Example: Random Walk

#### Equations:

$$
y_1 \sim \text{Normal} \left(\mu, \sigma_0^2\right)
$$

$$
y_{t+1} = y_t + \epsilon_t
$$

$$
\epsilon_t \sim \text{Normal} \left(0, \sigma_{\epsilon}^2\right)
$$

As a DLM, using  $y_t = \alpha_t$ :

$$
Z_t = 1
$$
  
\n
$$
T_t = 1
$$
  
\n
$$
A_1 = \mu
$$
  
\n
$$
A_2 = \sigma_{\epsilon}
$$
  
\n
$$
P_1 = \sigma_0^2
$$

K □ ▶ K @ ▶ K 할 ▶ K 할 ▶ | 할 | K 9 Q @

## Example: Zero-Centered AR(1)

Equations:

$$
y_1 \sim \text{Normal} (0, \sigma^2)
$$
  

$$
y_{t+1} = \phi y_t + \epsilon_t
$$
  

$$
\epsilon_t \sim \text{Normal} (0, (1 - \phi^2) \sigma^2)
$$

As a DLM, with  $\alpha_t = y_t$ :

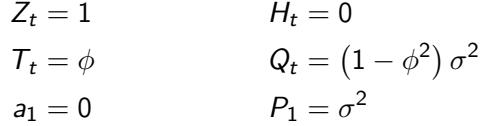

K ロ ▶ K 레 ▶ K 레 ▶ K 레 ≯ K 게 회 게 이 및 사 이 의 O

#### Example: General AR(1)

#### Equations:

$$
y_1 \sim \text{Normal}(\mu, \sigma^2)
$$
  

$$
y_{t+1} = \mu + \phi(y_t - \mu) + \epsilon_t
$$
  

$$
\epsilon_t \sim \text{Normal}(0, (1 - \phi^2) \sigma^2)
$$

As a DLM, with  $\alpha_{t1} = y_t - \mu$  and  $\alpha_{t2} = \mu$ :

$$
Z_t = (1,1) \qquad H_t = 0
$$
  
\n
$$
T_t = \begin{pmatrix} \phi & 0 \\ 0 & 1 \end{pmatrix} \qquad Q_t = \begin{pmatrix} (1 - \phi^2) \sigma^2 & 0 \\ 0 & 0 \end{pmatrix}
$$
  
\n
$$
a_1 = (0,\mu) \qquad P_1 = \begin{pmatrix} \sigma^2 & 0 \\ 0 & 0 \end{pmatrix}
$$

K ロ ▶ K 레 ▶ K 레 ▶ K 레 ≯ K 게 회 게 이 및 사 이 의 O

#### Example: Local Linear Trend (RW)

Equations:

$$
y_t = \alpha_t + \varepsilon_t \qquad \varepsilon_t \sim \text{Normal} \left( \alpha_{t+1} = \alpha_t + \beta_t + \eta_{\alpha t} \qquad \eta_{\alpha t} \sim \text{Normal} \left( \beta_{t+1} = \beta_t + \eta_{\beta t} \qquad \eta_{\beta t} \sim \text{Normal} \left( \alpha_1 \sim \text{Normal} \left( \mu_\alpha, \sigma_\alpha^2 \right) \right) \qquad \beta_1 \sim \text{Normal} \left( \alpha \right) \qquad \beta_2 \sim \text{Normal} \left( \frac{\mu_\alpha}{\mu_\alpha} \right) \qquad \beta_1 \sim \text{Normal} \left( \frac{\mu_\alpha}{\mu_\alpha} \right)
$$

$$
\varepsilon_t \sim \text{Normal} (0, \sigma_{\epsilon}^2)
$$
  

$$
\eta_{\alpha t} \sim \text{Normal} (0, \sigma_{\eta \alpha}^2)
$$
  

$$
\eta_{\beta t} \sim \text{Normal} (0, \sigma_{\eta \beta}^2)
$$
  

$$
\beta_1 \sim \text{Normal} (\mu_{\beta}, \sigma_{\beta}^2)
$$

**◆ロ→ →伊→ → ヨ→ → ヨ→** 

B

 $2Q$ 

As a DLM:

 $Z_t = (1, 0)$ 2  $\mathcal{T}_t = \left( \begin{array}{cc} 1 & 1 \\ 0 & 1 \end{array} \right)$  $Q_t = \begin{pmatrix} \sigma_{\eta\alpha}^2 & 0 \\ 0 & \sigma^2 \end{pmatrix}$  $\begin{pmatrix} 2 & 0 \ 0 & \sigma_{\eta\beta}^2 \end{pmatrix}$  $a_1 = (\mu_\alpha, \mu_\beta)$  $\int \sigma_{\alpha}^2 = 0$ 0  $\sigma_\beta^2$  $\setminus$ 

#### Example: Quasi-Sinusoidal

Equations:

$$
y_t = \alpha_{t1}
$$
  
\n
$$
\alpha_1 \sim \text{Normal}(0, \Sigma)
$$
  
\n
$$
\alpha_{t+1} = \phi U_{\theta} \alpha_t + \eta_t
$$
  
\n
$$
\eta_t \sim \text{Normal}(0, (1 - \phi^2) \Sigma)
$$
  
\n
$$
\Sigma = \text{diag}(\sigma^2, \sigma^2)
$$
  
\n
$$
U_{\theta} = \text{counterclockwise rotation by angle } \theta
$$

As a DLM:

$$
Z_t = (1, 0)
$$
  
\n
$$
T_t = \phi U_\theta
$$
  
\n
$$
A_1 = (0, 0)
$$
  
\n
$$
H_t = 0
$$
  
\n
$$
Q_t = (1 - \phi^2) \Sigma
$$
  
\n
$$
P_t = \Sigma
$$

K ロ ▶ K @ ▶ K 할 ▶ K 할 ▶ ( 할 ) 19 Q Q ·

#### Example: Quasi-Periodic for moderate P

Equations

$$
\begin{aligned}\n\mathbf{y}_{t} &= \beta_{t,1} \\
\beta_{1} &\sim \text{Normal}\left(0, \Sigma_{\text{eff}}\right) \\
\beta_{t+1} &= \phi \cdot \left( \left( -\sum_{i=1}^{N-1} \beta_{t,i} \right), \beta_{t,1}, \dots, \beta_{t,N-2} \right)' + \epsilon_{t} \\
\epsilon_{t} &\sim \text{Normal}\left(0, \rho \Sigma_{\text{eff}}\right)\n\end{aligned}
$$

As a DLM:

$$
Z_{t} = (1, 0, ..., 0) \qquad H_{t} = 0
$$
  
\n
$$
T_{t} = \phi \begin{pmatrix} -1 & \cdots & -1 & -1 \\ 1 & \cdots & 0 & 0 \\ \vdots & \ddots & \vdots & \vdots \\ 0 & \cdots & 1 & 0 \end{pmatrix} \qquad Q_{t} = \rho \Sigma_{\text{eff}}
$$
  
\n
$$
a_{1} = (0, 0) \qquad P_{t} = \Sigma_{\text{eff}}
$$

K □ ▶ K @ ▶ K 할 X K 할 X | 할 X 1 9 Q Q \*